# TEMPORARY SHORING

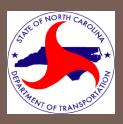

# **Policy**

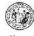

#### STATE OF NORTH CAROLINA DEPARTMENT OF TRANSPORTATION

MICHAEL F. BASLEY

LYNDO TIPPETT

October 6, 2006

MEMORANDUM TO:

Highway Design Branch Unit Heads

Art McMillan, P.F. State Highway Design Engineer

SUBJECT: Temporary Shoring

The purpose of this memorandum is to assign and clarify the responsibilities and roles related to temporary shoring. The Geotechnical Engineering Unit has completed now standard special provision, notes and details for temporary shoring. These items are attached for your reference and will be provided for each project by the Geotechnical Engineering Unit as necessary. These guidelines uddress three types of shoring and do not address temporary shoring for railroads. Structure Design will continue the responsibility for railroad shoring at structures.

The provision defines temporary shoring as required to maintain traffic and for other reasons as shown on the plans or determined by the engineer. Examples of other reasons might include shoring to protect wetlands, structures or pavements (with no traffic) for undercut or to remove existing structures. As has always been the case, the temporary shoring provision does not apply to nor does the Department pay for shoring for OSHA reasons or Contractor convenience.

Each type of temporary shoring with a procedure is listed below. The Unit primarily responsible for identifying and coordinating the shoring is also listed below; however, all Units should be involved in the identification of the temporary shoring,

### Roadway Shoring for Maintenance of Traffic (common):

- Responsible Unit Work Zone Traffic Control Unit
- 1. One month before Final Design Field Inspection (FDFI), Traffic Control may schedule a meeting to discuss the temporary shoring with Roadway, Gentechnical, Division and Hydraulies (if there are drainage issues). If a meeting is not necessary, Traffic Control will request temporary shoring recommendations from the Geotechnical Engineering Unit.
- 2. Traffic Control will determine the shoring limits (begin and end stations) and offsets between reference line and shoring face (minimum or maximum depending on situation) and provide this information to the Geotechnical Engineering Unit.

Wessite: www.wccot.oag/baw

Click on letter to obtain copy.

- Determine the need for possible shoring.
- Set up a meeting if deemed necessary with applicable parties.
- 6 Show and call out location(s) on your Traffic Control Plans.
- 4 Request an investigation and determination from Geo-Tech at the location(s) indicated on your plans.
- 5 Place the result of the Geo-Tech investigation on your plans.
- 6 Add PCB at Temporary Shoring Locations detail to plans.
- Include a quantity for PCB including crash cushions in the final project estimate. (Advise Roadway Design of any temporary pavement needs associated with the PCB placement).
- Include Temporary Shoring and Temporary Pavement total quantities on the Final Submittal letter.

# Determine the need for possible shoring:

### Roadway Shoring for MOT -

Shoring required to maintain traffic is defined as shoring necessary to provide lateral support to the side of an excavation or embankment parallel to an open travelway when a theoretical 2:1 (H:V) slope from the bottom of the excavation or embankment intersects the existing ground line closer than 5 ft (1.5m) from the edge of pavement of the open travelway.

 Geo-Tech will ascertain average heights for your calculations.

# **Example:**

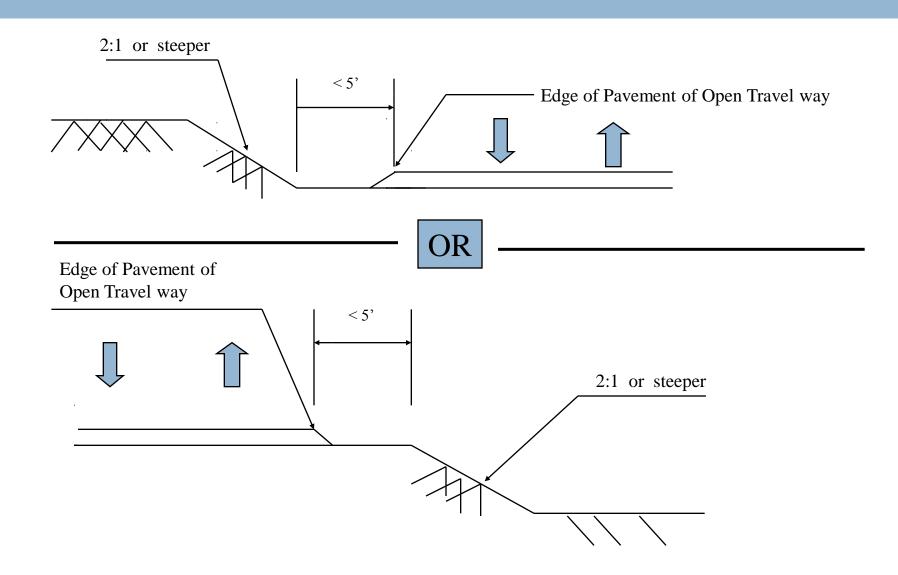

## Determine the need for possible shoring:

- Structure Shoring for MOT During construction of a culvert or bridge.
- Both WZTC and Structure Design will coordinate and ascertain the limits and heights.

## **2** Setup a Meeting:

- If deemed necessary establish a meeting to discuss the need for shoring and the locations for same.
- Invite personnel from:

Roadway Design

Structure Design

Geo-tech

Hydraulics

Division

as applicable.

- Determine the need for possible shoring.
- 2 Set up a meeting if deemed necessary with applicable parties.
- 6 Show and call out location(s) on your Traffic Control Plans.

# **Example Plan View:**

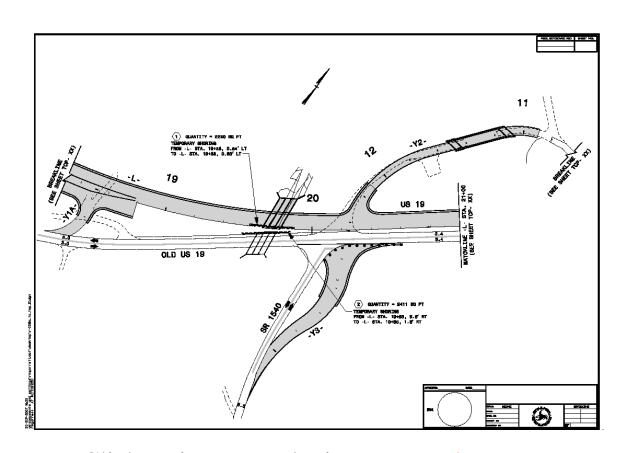

Click on image to obtain an example copy

# **B** Example Section:

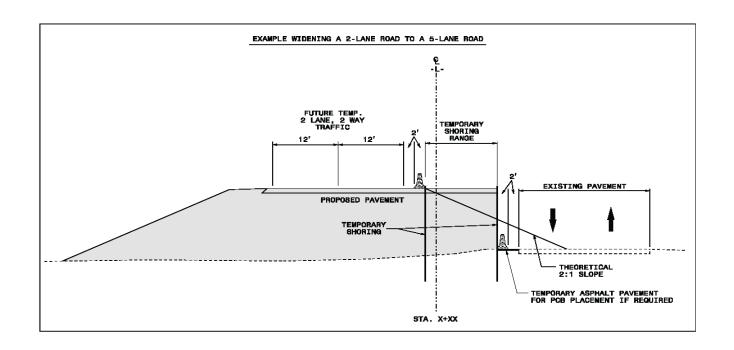

Click on image to obtain an example copy

- Determine the need for possible shoring.
- 2 Set up a meeting if deemed necessary with applicable parties.
- 3 Show and call out location(s) on Traffic Control Plans.
- Request an investigation and determination from Geo-Tech at the location(s) indicated on your plans.

# 4 Request investigation from Geo-Tech:

|                                  |                                   | STATE OF NOR                 |                                      |                                   |                                   |
|----------------------------------|-----------------------------------|------------------------------|--------------------------------------|-----------------------------------|-----------------------------------|
| MICHAEL F. E.                    |                                   | RTMENT OF                    | [RANSPORTA                           |                                   | o Tippett                         |
| GOVERI                           |                                   |                              |                                      |                                   | RETARY                            |
|                                  |                                   | Novembe                      | r 1, 2006                            |                                   |                                   |
| F. A. Proj                       | ber:<br>ect:<br>nty:              |                              |                                      |                                   |                                   |
| MEMORAN                          | NDUM                              |                              |                                      |                                   |                                   |
| TO: Njor                         | oge W. Wainaina , P               | E., State Geotechnica        | l Engineer                           |                                   |                                   |
| FROM:                            |                                   | , Traffic Control            | Project Design Eng                   | ineer                             |                                   |
| SUBJECT: 1                       | Request for Tempora               | ry Shoring Recomme           | ndations                             |                                   |                                   |
| Femporary S<br>shoring are s     | horing Meeting was<br>hown below. | held on                      | . The locations a                    |                                   | Max. shorir                       |
| Location/<br>Shoring             | From station                      | To station                   | Offset range                         | Est. average<br>shoring height    | height                            |
|                                  | From station -L- Sta. 10+00+/-    | To station -L- Sta. 12+00+/- | 2' left of -L- to<br>10' right of -L | To be<br>determined by            | To be                             |
| Shoring<br>type<br>#1            |                                   |                              | 2' left of -L- to                    | shoring height  To be             | height<br>To be                   |
| Shoring<br>type<br>#1<br>roadway | -L- Sta. 10+00+/-                 | -L- Sta. 12+00+/-            | 2' left of -L- to<br>10' right of -L | To be<br>determined by<br>Geotech | To be<br>determined<br>by Geotech |

### Attention WZTCU personnel:

Letter can be found in the form letter database.

Click on the letter to obtain an example copy

- Determine the need for possible shoring.
- 2 Set up a meeting if deemed necessary with applicable parties.
- 3 Show and call out location(s) on Traffic Control Plans.
- 4 Request investigation and determination from Geo-Tech at the location(s) indicated.
- 6 Place the result of the Geo-Tech investigation on your plans.

# **Example Letter and Notes from Geo-Tech:**

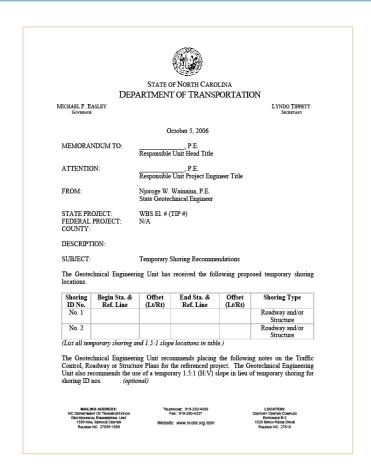

Click on letter to obtain an example copy.

# Where on the plans?:

- Individual Quantities are called out on the plan views at each related shoring location.
- All specific notes and soil parameters are to be placed on each individual sheet depicting the shoring or on a separate sheet entitled Temporary Shoring Notes.
- Refer to the temporary shoring locations in your phasing.

**IMPORTANT !!**"See Next Sheets"

# **5** Temporary Shoring Notes Sheet:

#### TEMPORARY SHORING NOTES

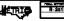

R-2518A TCP-2C

TEMPORARY SHORTING NO. (1) (SEE SHEET TCP-12)

FOR TEMPORARY BHORING, BEE TEMPORARY SHORING SPECIAL PROVINCION.

USE A TEMPORARY MRE WALL FROM STATION 19+58+/- -L-, 0.64 m LEFT, TO STATION 19+68+/- -L-, 0.85 m LEFT, SEE TEMPORARY MHORIMO SPECIAL PROVISION AND STANDARD TEMPORARY MSE WALL DETAILS.

NO GUESURFACE INFORMATION IS AVAILABLE IN THE VICINITY OF THE TIMEMARY BROKENS, THE INFORMATION PROVIDED FOR DESIGN MAS ASSUMED AND MAY NOT BE APPLICABLE TO THE ACTUAL IN-COMPITIONS EMBOLATICED DURING CONSTRUCTION, SEE SUBSUMFACE INFORMATION PROPRIES FOR ANY ADDITIONAL TROMATION.

DRIVEN PILLING FOR TEMPORARY ENDRING FROM STATION 19-689-/- -L-, 0.54 is left, TO GATZON 19-686-/- -L-, D. NS IN LEFT MAY NOT PROMETHATE MILLOR ELEVATION 650 IN MEET TO THE PRESSORE OF AN OMETICATION. VERY DEMSE OR HAND SOLT, MEATHERED OR NAMED FROM. SEE GUBBURFACE INFORMATION FOR ADDITIONAL DETAILS.

FOR CONTRACTOR DESIGNED SHORING, SURVEY THE SHORING LOCATION TO DETERMINE EXISTING ELEVATIONS AND ACTUAL DESIGN HEISHTS SCHOOL BROXIMING DESIGN.

THEN USING DUNTRACTOR DESIGNED SHORING, USE THE FOLLOWING SUIL PARAMETERS:

UNIT WEIGHT OF GOLL ARRYE WATER TABLE,  $r=120~{\rm PGF}$  UNIT WEIGHT OF GOLL WELDS WATER TABLE,  $r=60~{\rm PGF}$  FRICTION ANGLE,  $\rho=20~{\rm DGREED}$  COMERION,  $\rho=0~{\rm PSF}$ 

FOR PORTABLE CONCRETE BARRIERS ABOVE AND BEHIND TEMPORARY BRORDIS, USE AN ROCOT PORTABLE CONCRETE BARRIER (UMANCHORED) OR ANCHORED) OR AN ORESON TALL F-SHAPE CONCRETE BARRIER IN ACCORDANCE WITH THE TRAFFIC CONTROL PLANS. THEFORARY SHORING NO. (B) (SEE MEET TCP-12)

FOR TEMPORARY BHORING, MAE TEMPORARY BHORING SPECIAL PROVIDENCE.

DO NOT URE STANDARD SHORING FROM STATION 19-58+/- -L-, 5.6 m RIGHT, TO STATION 19-85+/- -L-, 1.6 m RIGHT. CONTRACTOR DESCRIPED SHORING IS REQUIRED. SEE TEMPORARY GRORING SPECIAL PROVISION.

IT BAY BE PRETENED ON MEDISSARY TO ANDRES THE TEMPORARY CONCERN PROBLEMS OF MEDICAL PARTY. B. B. ELERT, TO BATATOR, 18-08-74 - 1-1, S. B. ELERT, TO BATATOR, 18-08-74 - 1-1, S. B. ELERT, TO BATATOR, 18-08-74 - 1-1, S. B. ELERT, TO BATATOR DESCRIPTION OF THE PROPERTY OF MEDICAL PARTY OF THE PROPERTY OF MEDICAL PROPERTY OF THE PROPERTY OF THE PROPERTY

NO SUBBLIFFACE INFORMATION IS AVAILABLE IN THE VICINITY OF THE TEMPORARY SHOKING. THE INFORMATION PROVIDED FOR DESIGN MAS ASSUMED AND BAY NOT BE APPLICABLE TO THE ACTUAL SITE CONSTITUTION SEC SUBSUMFACE INVESTIGNT FERONTS FOR ANY ADDITIONAL UNFORMATION.

DAIN'S PILLING FUN TEMPORANY SHOULDS FROM STATION 19-48-7- -L., 3.8 B RISHT, TO STATION 6-90-69-7- -L., 3.8 B RISHT MAY MUT PEMETRATE BELOW ELEVATION 600 IN DUE TU THE PRESENCE OF AN CASTRUCTION. VERY DERINE UN MATO BUIL, WEATHERED OR MARI ROCK. SEE SUBBURGACE INFORMATION FUN ADDITIONAL DETAILS.

FOR CONTRACTOR DEGISARIO GHORIDA, GURMEY THE GHORIDA LOCATION TO DETERMINE EXCATING ELEVATIONS AND ACTUAL DEGISAN HEXCHITO BEFORE GESTANDIAN DEGISAN.

WHEN USING CONTRACTOR DEBIGNED SHORING, USE THE FOLLOWING SOIL PARAMETERS:

UNIT WEIGHT OF BOIL ABOVE MATER TABLE,  $\gamma=120$  POF UNIT WEIGHT OF BUIL BELOW MATER TABLE,  $\gamma=80$  POF PRICTION ANALE,  $\delta=30$  DESMESS COMEDIUM, c=0 PSF

FOR PORTABLE CONCRETE BARRIERS ABOYS AND BESTEND TESPOPARY HIGHENS, LISE AN INCOOT PORTABLE COMMETTE BARRIER (UNAMENDRED OR ANCIONED) OR AN OREGON TALL F-SHAPE CONCRETE BARRIER IN ACCORDANCE WITH THE TRAFFIC CONTROL PLANS. TEMPORARY SHORING NO. (8 CE SHEET TCP-15)

FÖR TEMPÖRARY BHÖRING, BEE TEMPÖRARY SHÖRING SPECIAL PROVISION.

USE A TEMPORARY MGE WALL FROM 21+24+/- -L-, 0.64 m LEFT, TO STATION 21+51+/- -L-, 0.86 m LEFT. GEE TEMPORARY SHORTING SPECIAL PROVIDION AND STANDARD TEMPORARY MGE WALL DETAILS.

NO BURGUIFACE DEPORMATION 28 AVAILABLE IN THE VICINITY OF THE ASSOCIATY SHORDLY. THE DEPORT OF THE ASSOCIATY SHORDLY OF THE ASSOCIATY OF THE ASSOCIATION OF THE ASSOCIATION OF THE ASSOC

DRIVEN FILING FOR TEMPORARY SHORING FROM STATION PLASSAF--L-, D.54 m LEFT MAY MOT DESCRIPTION SHARE AND AND THE TO THE PROBLEMA OF AN OBSTRUCTION. AND THE TO THE PROBLEMA OF AN OBSTRUCTION. WHY DEADE OR HAND MOCK. SEE MIDBURFACE DIFFORMATION FOR ADDITIONAL DETAILS.

FOR CONTRACTOR DESIGNED CHORING, GURVEY THE CHORING LOCATION TO DETERMINE EXISTING ELEVATIONS AND ACTUAL DESIGN HEIGHTS SEPTORE SPECIMENING DESIGN.

UNION USING CONTRACTOR DESIGNED BHORIDMS, USE THE POLLUMING SOIL PARAMETERS:

UNIT WEIGHT OF BOIL ANDWE MATER TABLE,  $\gamma=120$  PCF LAGIT WEIGHT OF BOIL BELOW WATER TABLE,  $\gamma=80$  PCF FRICTION ANGLE,  $\phi=20$  DEGREES

FOR PORTABLE CONCRETE BARRIERS ABOVE AND BEHIND TEMPORARY SKRING, USE AN INCOOT PORTABLE CONCRETE BARRIER (UMANCHORED OR ANCHORED) OR AN ORESON TALL F-SHAPE CONCRETE BARRIER IN ACCOMMANCE SITH THE TRAFFIC CONTROL PLANS.

TEMPORARY SHORING NOTES

SHALK-SOON MAN

# **5** Temporary Shoring Notes Sheet:

- □ The Geotechnical Unit is solely responsible for sealing the TCP sheets that have temporary shoring notes and parameters only. (See Previous Sheet)
- □ During plan development, the WZTCU Designer should send the Full Sized original sheet(s) to the Geotechnical Design Engineer to be sealed and sent back to us to include in the Traffic Control Plans.

# **6** Where on the plans?:

- □ For TC plan sheets that depict the temporary shoring locations together with the notes and soil parameters provided by Geo-tech, include the following note:
- "The temporary shoring notes shown on this sheet were provided through a sealed document from the Geotechnical Engineering Unit. The document was submitted to the WZTCU on (date) and sealed by a Professional Engineer, (name), license # (xxxxxxx)".

- Determine the need for possible shoring.
- 2 Set up a meeting if deemed necessary with applicable parties.
- 3 Show and call out location (s) on Traffic Control Plans.
- 4 Request investigation and determination from Geo-Tech at the location (s) indicated.
- **6** Place the result of Geo-Tech investigation on your plans.
- 6 Add PCB at Temporary Shoring Locations detail to plans.
   (See next sheet)

# 6 PCB at Temporary Shoring Locations Detail:

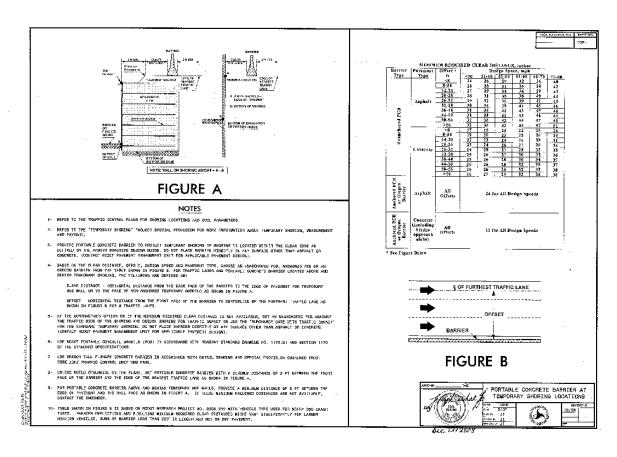

Click on image to obtain copy

- Determine the need for possible shoring.
- 2 Set up a meeting if deemed necessary with applicable parties.
- 3 Show and call out location(s) on Traffic Control Plans.
- 4 Request investigation and determination from Geo-Tech at the location(s) indicated on your plans.
- 5 Place the result of Geo-Tech investigation on your plans.
- 6 Add PCB at Temporary Shoring Locations detail to plans.
- Include a quantity for PCB including crash cushions in the final project estimate. (Advise Roadway Design of any temporary pavement needs associated with the PCB placement).

- Determine the need for possible shoring.
- 2 Set up a meeting if deemed necessary with applicable parties.
- 3 Show and call out location(s) on Traffic Control Plans.
- 4 Request investigation and determination from Geo-Tech at the location(s) indicated on your plans.
- 5 Place the result of Geo-Tech investigation on your plans.
- 6 Add PCB at Temporary Shoring Locations detail to plans.
- Include a quantity for PCB including crash cushions in the final project estimate. (Advise Roadway Design of any temporary pavement needs associated with the PCB placement).
- Include Temporary Shoring and Temporary Pavement total quantities on the Final Submittal letter. (See the next slide for an example copy).

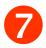

# Final Submittal Example Letter:

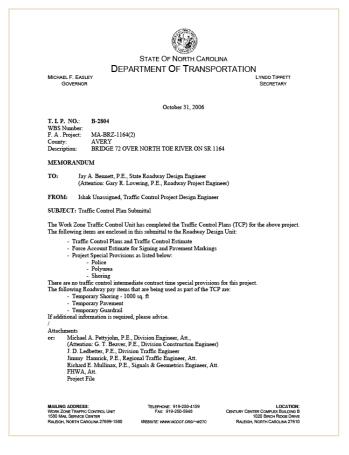

Attention WZTCU personnel:

Letter can be found in the form letter database.

Click on letter to obtain an example copy.